#### **inst.eecs.berkeley.edu/~cs61c CS61C : Machine Structures**

## **Lecture 5 – C Memory Management**

**2004-09-10**

**Lecturer PSOE Dan Garcia**

**www.cs.berkeley.edu/~ddgarcia**

**Barry Bonds nears 700!** ⇒

**We are witness to perhaps**

**the greatest baseball player of all time, and he plays weekly 10 miles from here! Years from now you'll know where you were when he passed 755.**

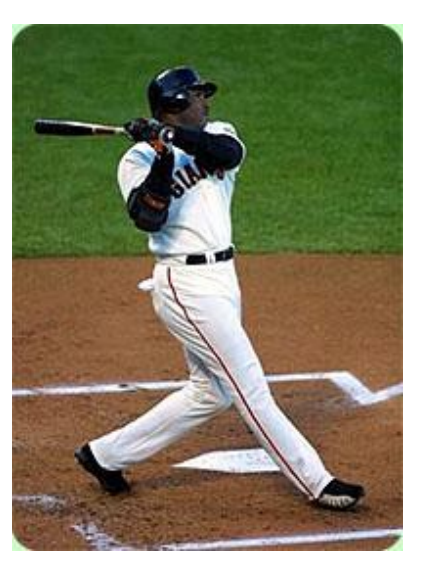

**CS 61C L04 C Structures, Memory Management (1) Garcia, Fall 2004 © UCB**

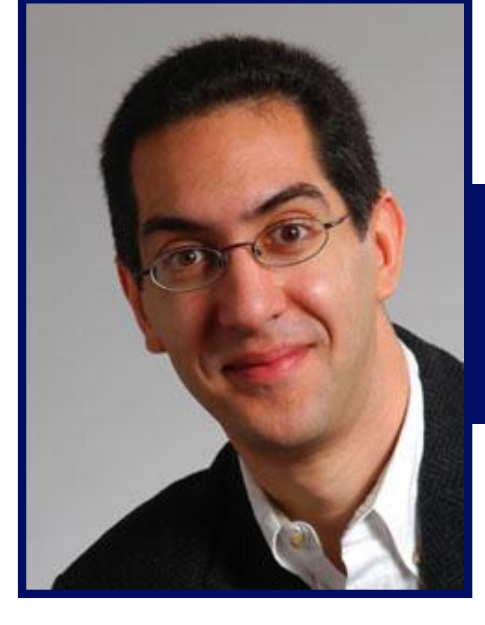

#### **More from Wednesday's lecture**

- **1. #define** macros may go anywhere. Thereafter the name is replaced with the replacement text. It is usually good style to put all **#define**s at the top so that reordering code doesn't cause bugs.
- **2. void \*** pointers used to be **char \*** pointers (before ANSI C). Therefore, partially to maintain compatibility, **++** incrementing a **void \*** pointer via increments it by 1 byte.
- **3. const** type qualifier announces objects are not to be changed. Implementationdependent storage and violation penalty.

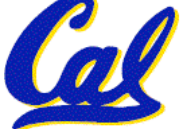

#### **C String Standard Functions**

- **int strlen(char \*string);**
	- **compute the length of string**
- **int strcmp(char \*str1, char \*str2);**
	- **return 0 if str1 and str2 are identical (how is this different from str1 == str2?)**
- **int strcpy(char \*dst, char \*src);**
	- **copy the contents of string src to the memory at dst. The caller must ensure that dst has enough memory to hold the data to be copied.**

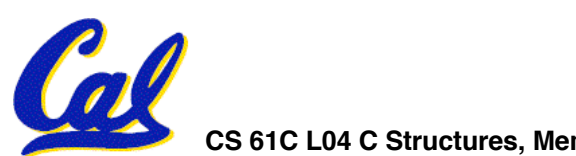

**CS 61C L04 C Structures, Memory Management (3) Garcia, Fall 2004 © UCB**

**Pointers to pointers (1/4) ... review...** 

- •**Sometimes you want to have a procedure increment a variable?**
- •**What gets printed?**

**void AddOne(int x) { x = x + 1; } int y = 5; AddOne( y);**  $printf('y =  $\frac{2}{3}d\sqrt{n'}$ , y);$ 

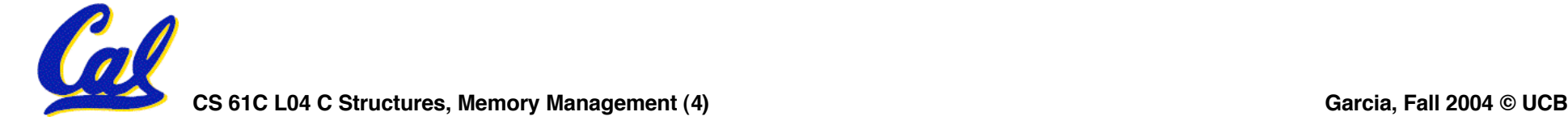

**y = 5**

## **Pointers to pointers (2/4) …review…**

- •**Solved by passing in a pointer to our subroutine.**
- **Now what gets printed?**

```
\nvoid AddOne(int *p)\n{\n    *p = *p + 1;\n}\n\nint y = 5;\nAddOne(
$$
\delta y
$$
);\nprint( $\gamma$  = %d\n', y);\n
```

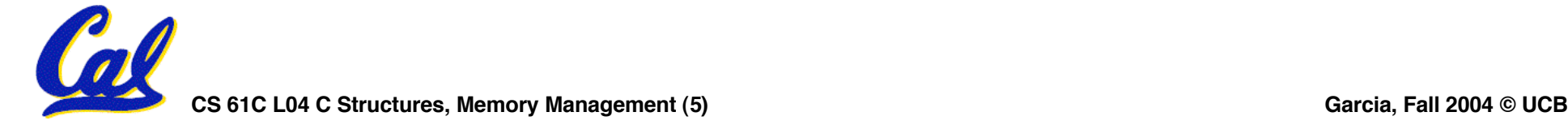

**y = 6**

**Pointers to pointers (3/4)**

- **But what if what you want changed is a pointer?**
- •**What gets printed?**

**void IncrementPtr(int \*p) { p = p + 1; } int A[3] = {50, 60, 70}; int \*q = A; IncrementPtr( q); printf("\*q = %d\n", \*q); \*q = 50 50 60 70 A q**

**CS 61C L04 C Structures, Memory Management (6) Garcia, Fall 2004 © UCB**

**Pointers to pointers (4/4)**

- •**Solution! Pass a pointer to a pointer, called a handle, declared as \*\*h**
- **Now what gets printed?**

**void IncrementPtr(int \*\*h) { \*h = \*h + 1; } int A[3] = {50, 60, 70}; int \*q = A; IncrementPtr(&q); printf("\*q = %d\n", \*q); \*q = 60 50 60 70 A q q**

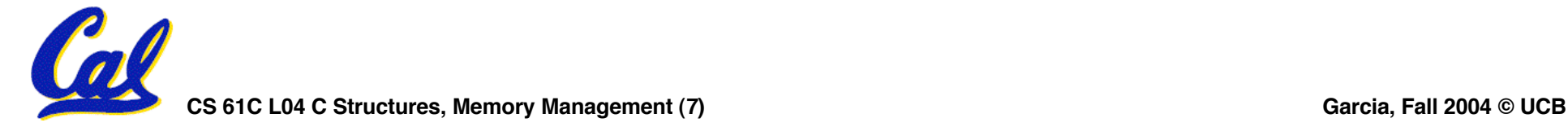

#### **Administrivia**

#### •**One extra credit lab checkoff pt!**

• **Sign up to get your lab checked off by the first hour and you will get 1 bonus checkoff point to count toward final grade. (Not 1/300, +1 out of 4 for that lab)**

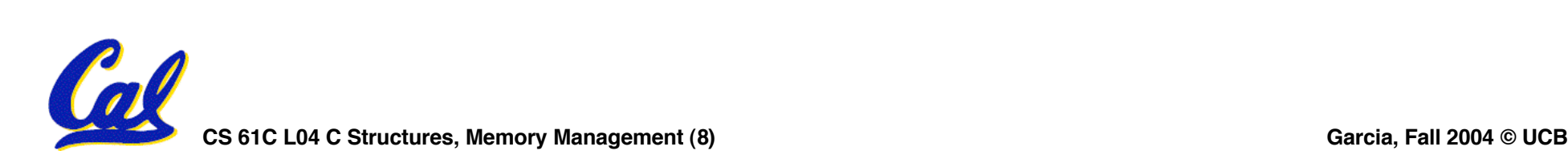

## **Dynamic Memory Allocation (1/3)**

- **C has operator sizeof() which gives size in bytes (of type or variable)**
- **Assume size of objects can be misleading & is bad style, so use sizeof(type)**
	- **Many years ago an int was 16 bits, and programs assumed it was 2 bytes**

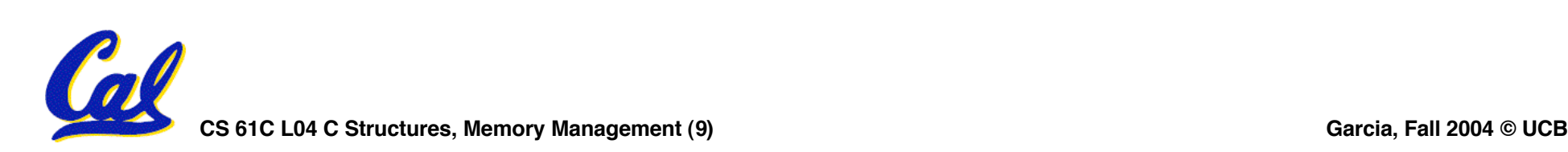

### **Dynamic Memory Allocation (2/3)**

- **To allocate room for something new to point to, use malloc() (with the help of a typecast and sizeof):**
	- **ptr = (int \*) malloc (sizeof(int));**
		- **Now, ptr points to a space somewhere in memory of size (sizeof(int)) in bytes.**
		- •**(int \*) simply tells the compiler what will go into that space (called a typecast).**
- **malloc is almost never used for 1 var**

**ptr = (int \*) malloc (n\*sizeof(int));**

• **This allocates an array of n integers.**

**CS 61C L04 C Structures, Memory Management (10) Garcia, Fall 2004 © UCB**

**Dynamic Memory Allocation (3/3)**

- •**Once malloc() is called, the memory location contains garbage, so don't use it until you've set its value.**
- **After dynamically allocating space, we must dynamically free it:**

**free(ptr);**

• **Use this command to clean up.**

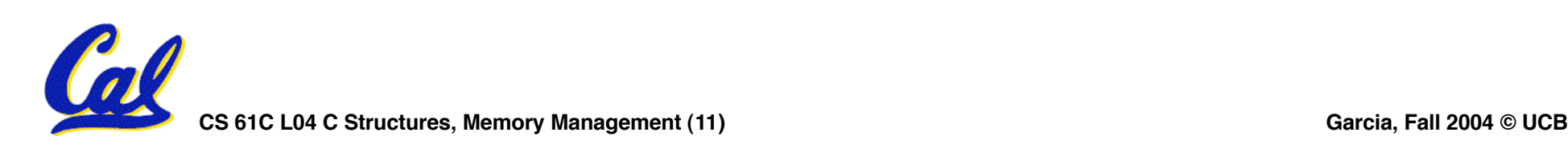

#### **Binky Pointer Video (thanks to NP @ SU)**

# Pointer Fun with

by Nick Parlante This is document 104 in the Stanford CS Education Library - please see cslibrary.stanford.edu for this video, its associated documents, and other free educational materials.

Copyright © 1999 Nick Parlante. See copyright panel for redistribution terms. Carpe Post Meridiem!

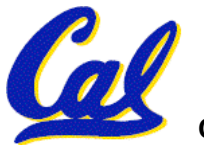

#### **C structures : Overview**

- **A struct is a data structure composed for simpler data types.**
	- **Like a class in Java/C++ but without methods or inheritance.**

```
struct point {
     int x;
     int y;
}
void PrintPoint(point p)
{
     printf("(%d,%d)", p.x, p.y);
}
```
#### **C structures: Pointers to them**

- **The C arrow operator (->) dereferences and extracts a structure field with a single operator.**
- **The following are equivalent:**

```
struct point *p;
printf("x is %d\n"
, (*p).x);
printf("x is %d\n"
, p->x);
```
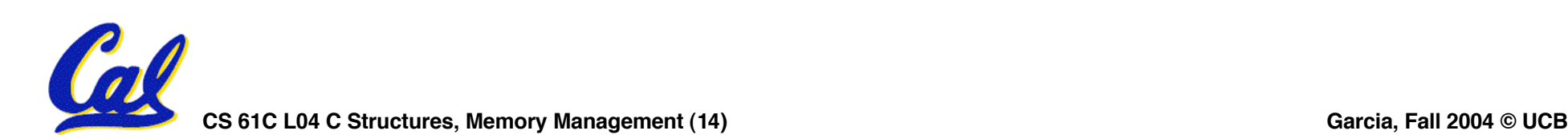

**How big are structs?**

- **Recall C operator sizeof() which gives size in bytes (of type or variable)**
- **How big is sizeof(p)?**

```
struct p {
   char x;
   int y;
};
```
- **5 bytes? 8 bytes?**
- **Compiler may word align integer y**

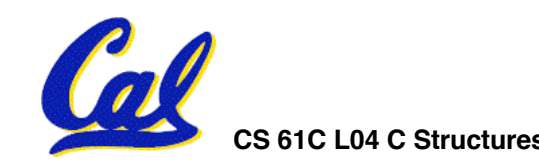

**CS 61C L04 C Structures, Memory Management (15) Garcia, Fall 2004 © UCB**

#### **Which are guaranteed to print out 5?**

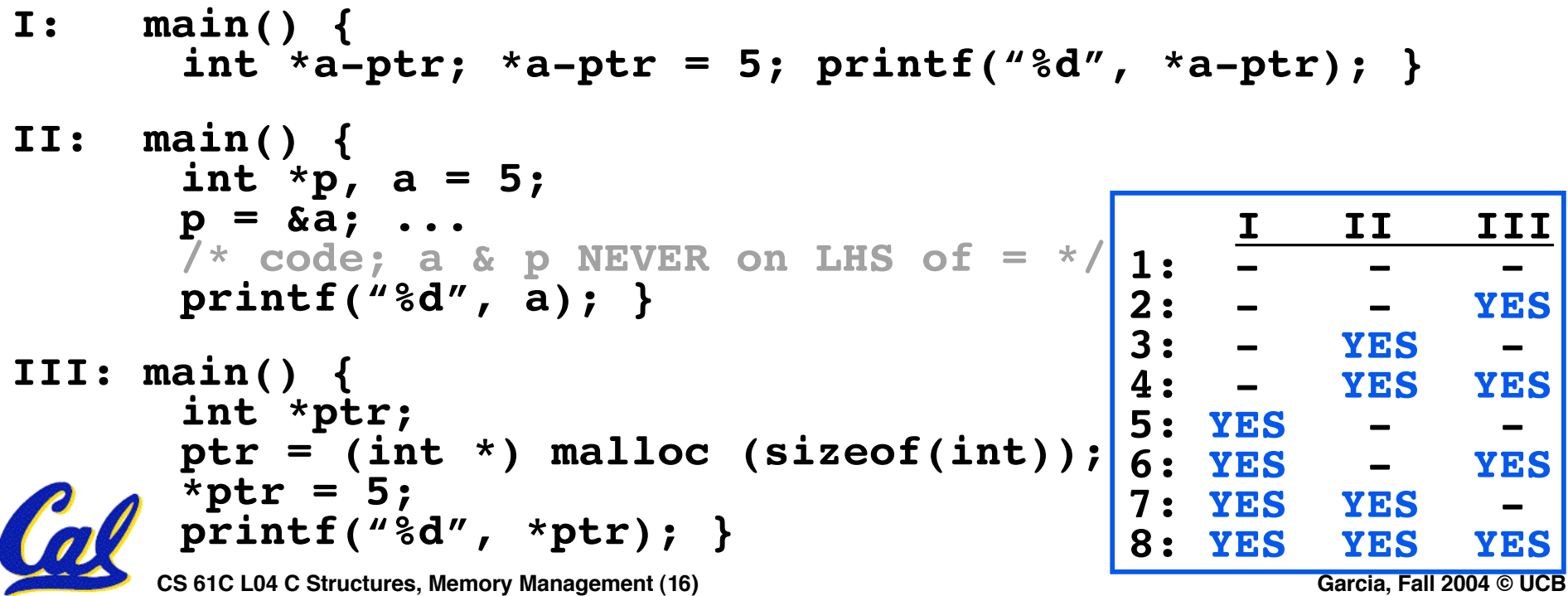

• **Let's look at an example of using structures, pointers, malloc(), and free() to implement a linked list of strings.**

**struct Node { char \*value; struct Node \*next; }; typedef Node \*List;**

*/\* Create a new (empty) list \*/* **List ListNew(void) { return NULL; }**

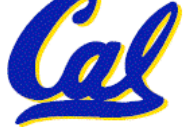

```
/* add a string to an existing list */
List list add(List list, char *string)
{
   struct Node *node =
     (struct Node*) malloc(sizeof(struct Node));
   node->value =
     (char*) malloc(strlen(string) + 1);
   strcpy(node->value, string);
   node->next = list;
   return node;
}
node:
                      list:
                                       … …
```
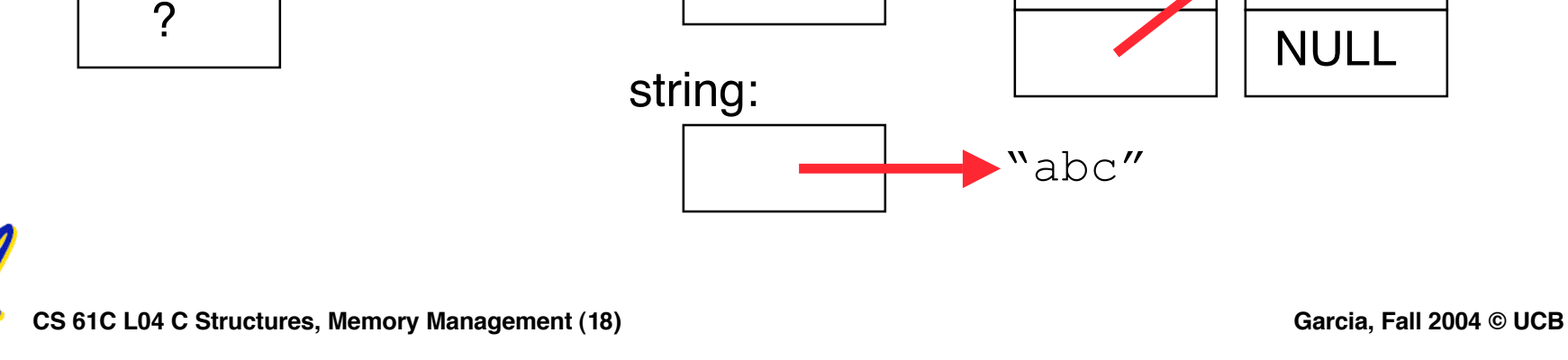

```
/* add a string to an existing list */
List list add(List list, char *string)
{
   struct Node *node =
     (struct Node*) malloc(sizeof(struct Node));
   node->value =
     (char*) malloc(strlen(string) + 1);
   strcpy(node->value, string);
   node->next = list;
   return node;
}
```
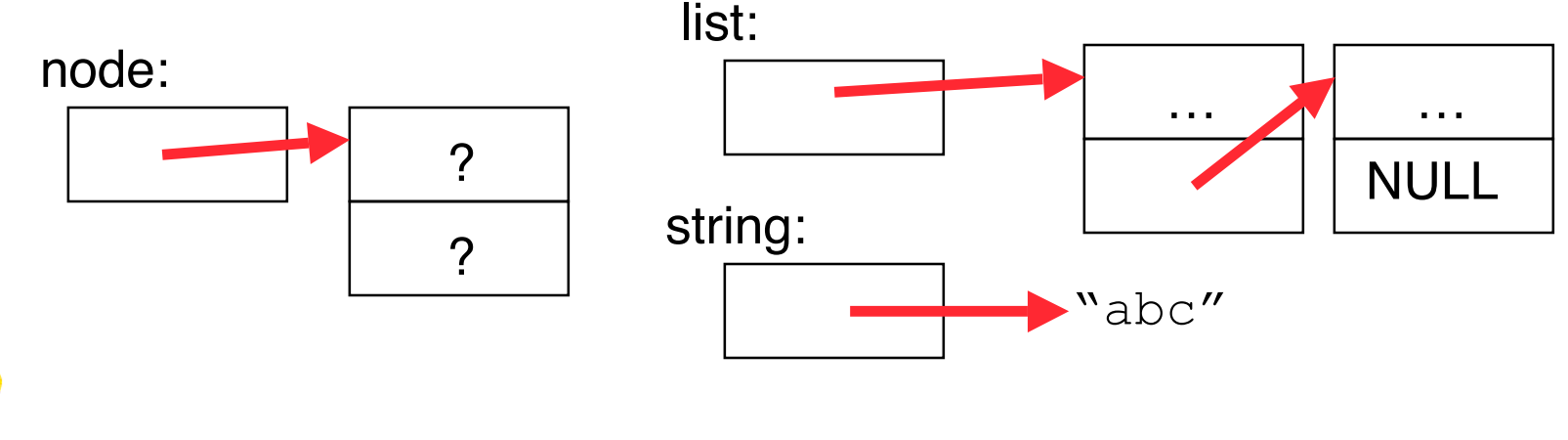

**CS 61C L04 C Structures, Memory Management (19) Garcia, Fall 2004 © UCB**

```
/* add a string to an existing list */
List list add(List list, char *string)
{
   struct Node *node =
     (struct Node*) malloc(sizeof(struct Node));
   node->value =
     (char*) malloc(strlen(string) + 1);
   strcpy(node->value, string);
   node->next = list;
   return node;
}
node:
                      list:
```
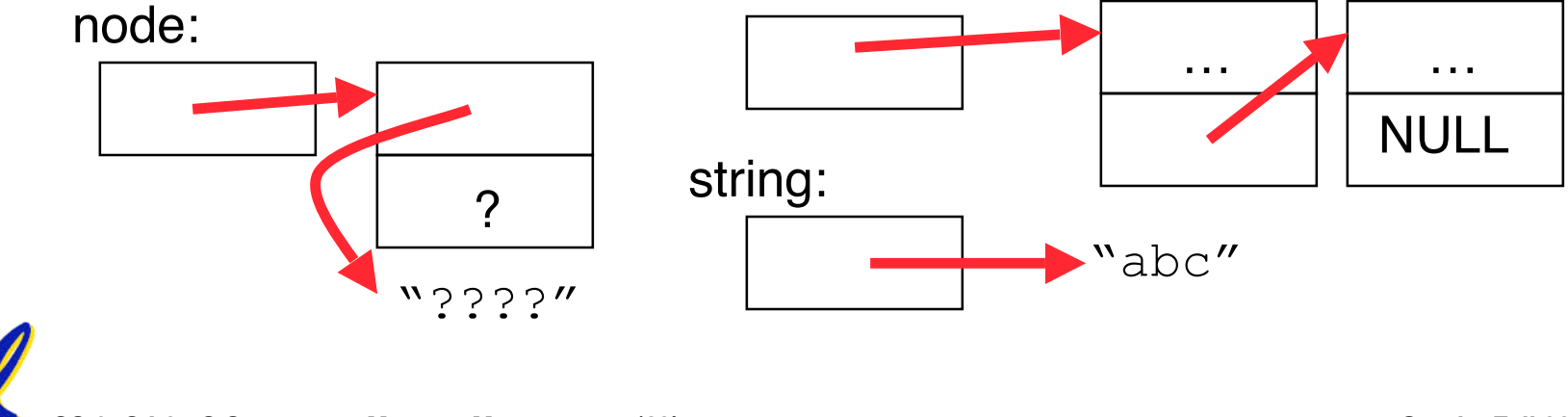

```
/* add a string to an existing list */
List list add(List list, char *string)
{
   struct Node *node =
     (struct Node*) malloc(sizeof(struct Node));
   node->value =
     (char*) malloc(strlen(string) + 1);
   strcpy(node->value, string);
   node->next = list;
   return node;
}
node:
                      list:
```
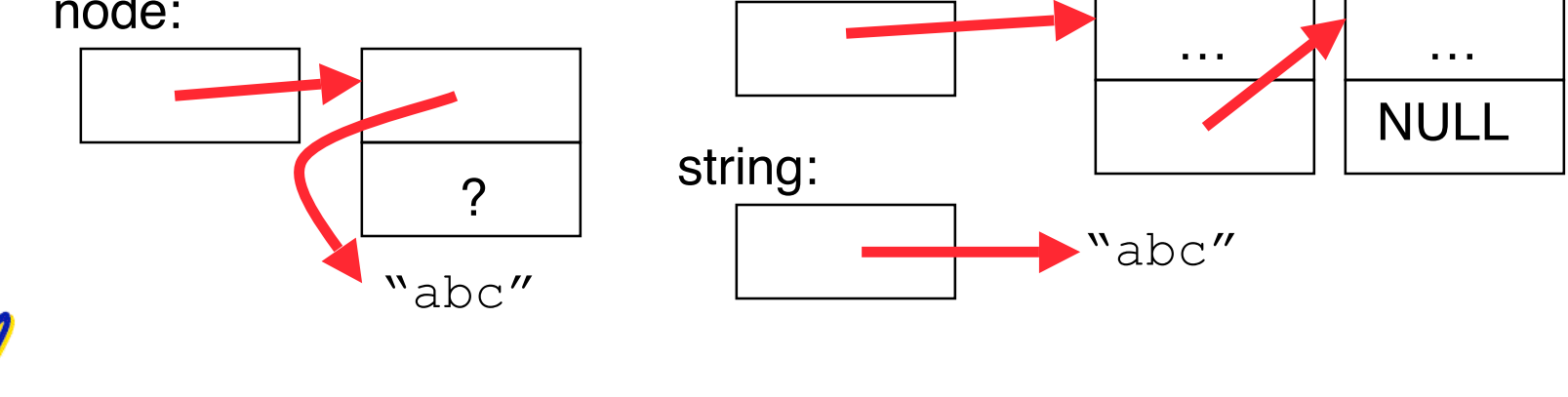

**CS 61C L04 C Structures, Memory Management (21) Garcia, Fall 2004 © UCB**

```
/* add a string to an existing list */
List list add(List list, char *string)
{
   struct Node *node =
     (struct Node*) malloc(sizeof(struct Node));
   node->value =
     (char*) malloc(strlen(string) + 1);
   strcpy(node->value, string);
   node->next = list;
   return node;
}
```
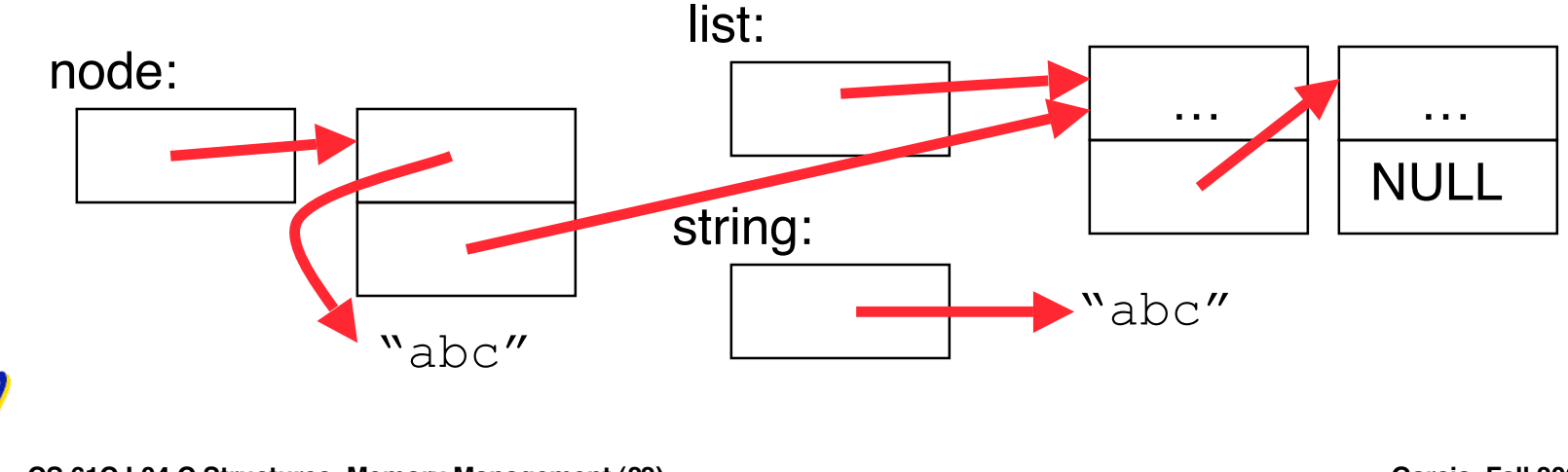

```
/* add a string to an existing list */
List list add(List list, char *string)
{
   struct Node *node =
     (struct Node*) malloc(sizeof(struct Node));
   node->value =
     (char*) malloc(strlen(string) + 1);
   strcpy(node->value, string);
   node->next = list;
   return node;
}
```
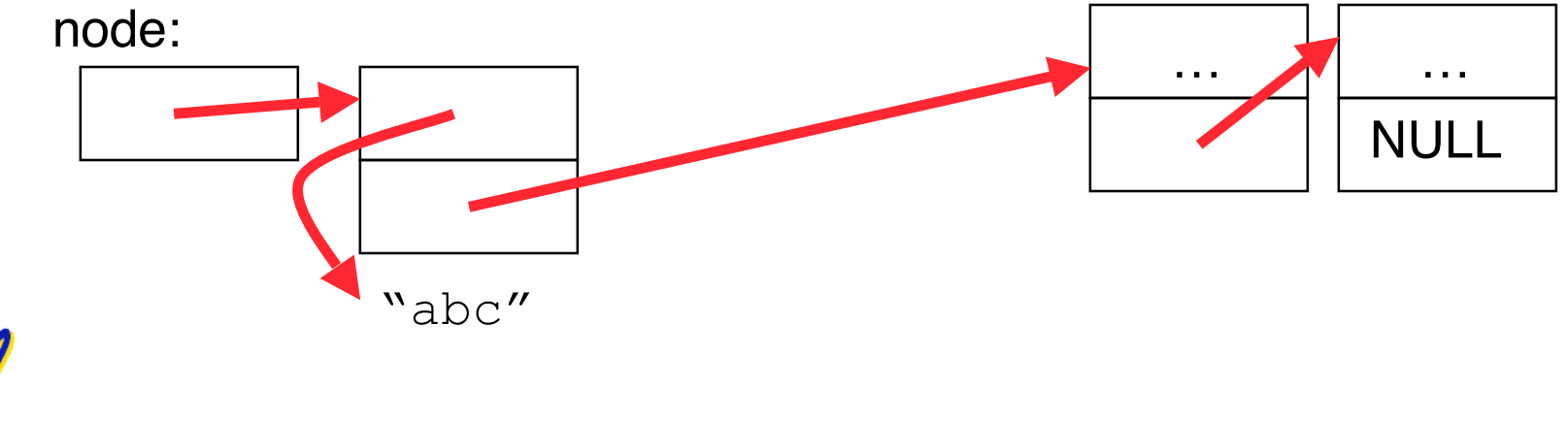

**CS 61C L04 C Structures, Memory Management (23) Garcia, Fall 2004 © UCB**

#### **"And in Conclusion…"**

- **Use handles to change pointers**
- **Create abstractions with structures**
- **Dynamically allocated heap memory must be manually deallocated in C.**
	- **Use malloc() and free() to allocate and deallocate memory from heap.**

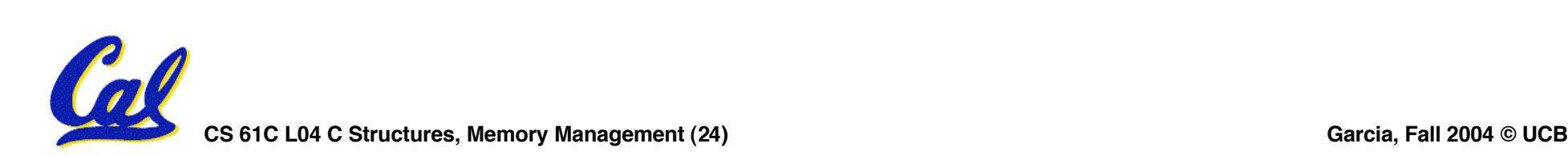

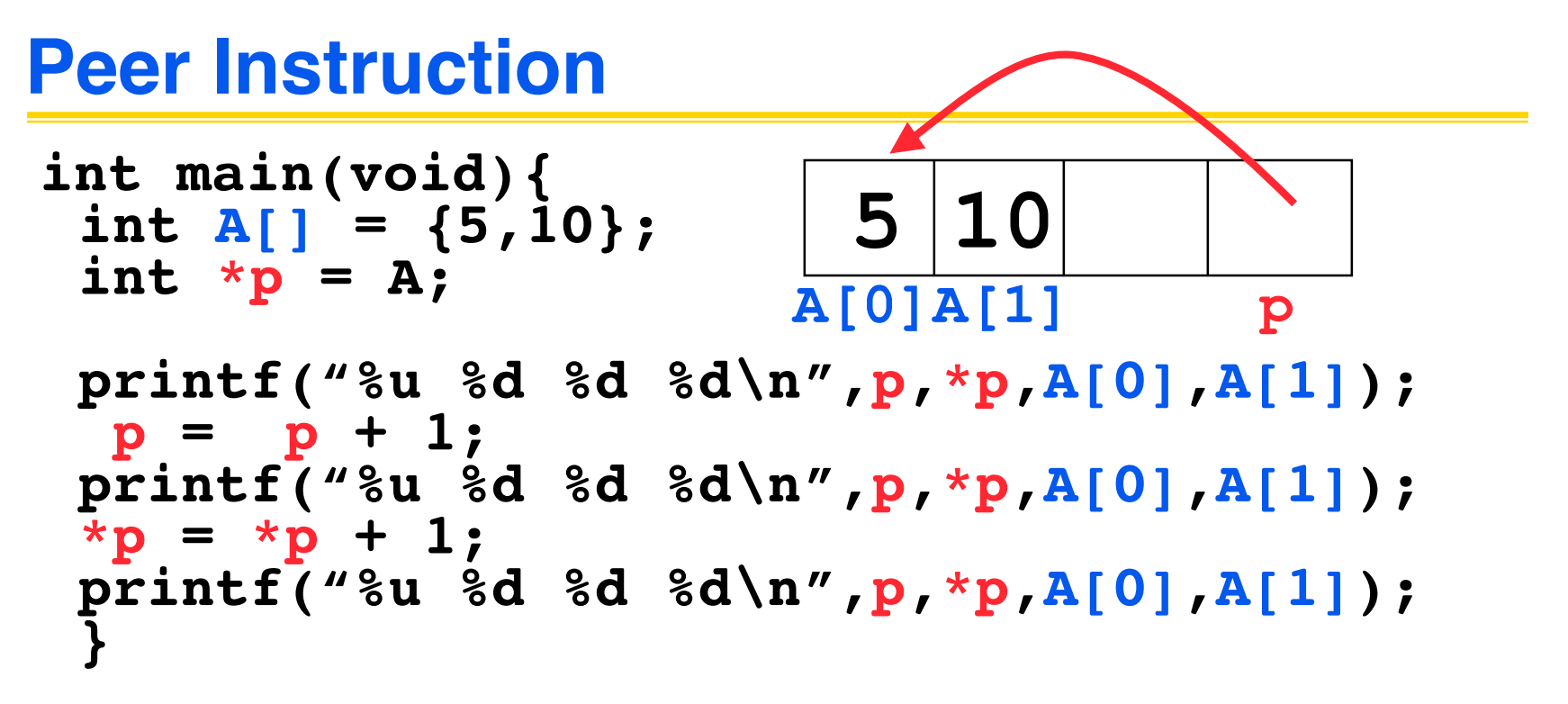

**If the first printf outputs 100 5 5 10, what will the other two printf output?**

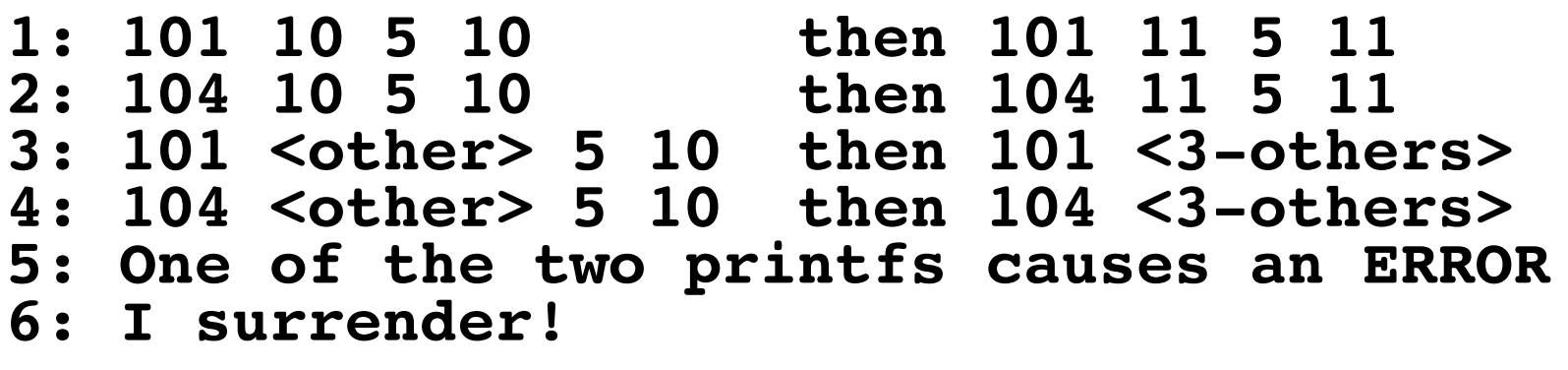

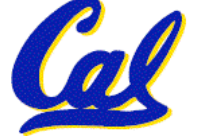